# **A Arquitetura: conjunto de instruções**

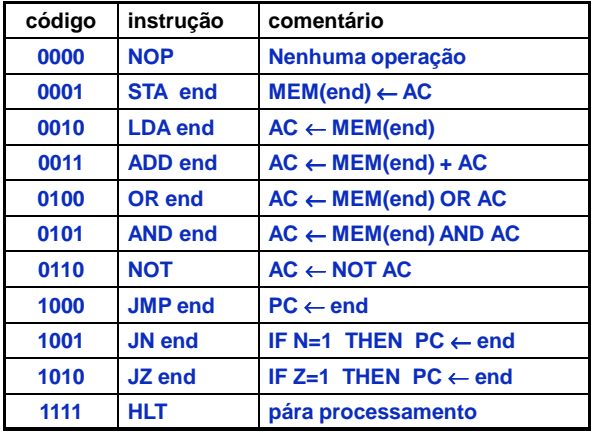

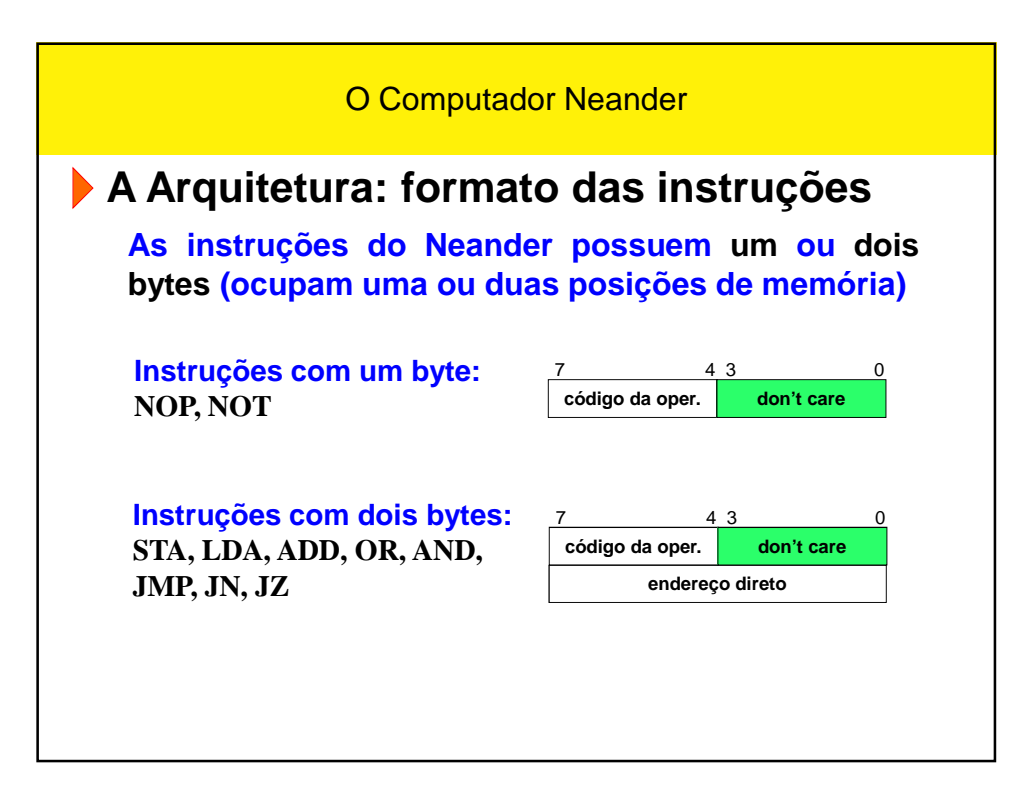

### **A Arquitetura: características gerais**

- **Largura de dados e endereços de 8 bits**
- **Dados representados em complemento de 2**
- **1 acumulador de 8 bits (AC)**
- **1 apontador de programa de 8 bits (PC)**
- **1 registrador de estado com 2 códigos de condição: negativo (N) e zero (Z)**

**A Organização: alguns elementos necessários**

- **Um registrador de 8 bits para servir de acumulador**
- **Um registrador de 8 bits para o PC (registradorcontador)**
- **Dois flip-flops: um para o código de condição N e outro para Z**
- **Uma memória de 256 posições (endereços) x 8 bits**

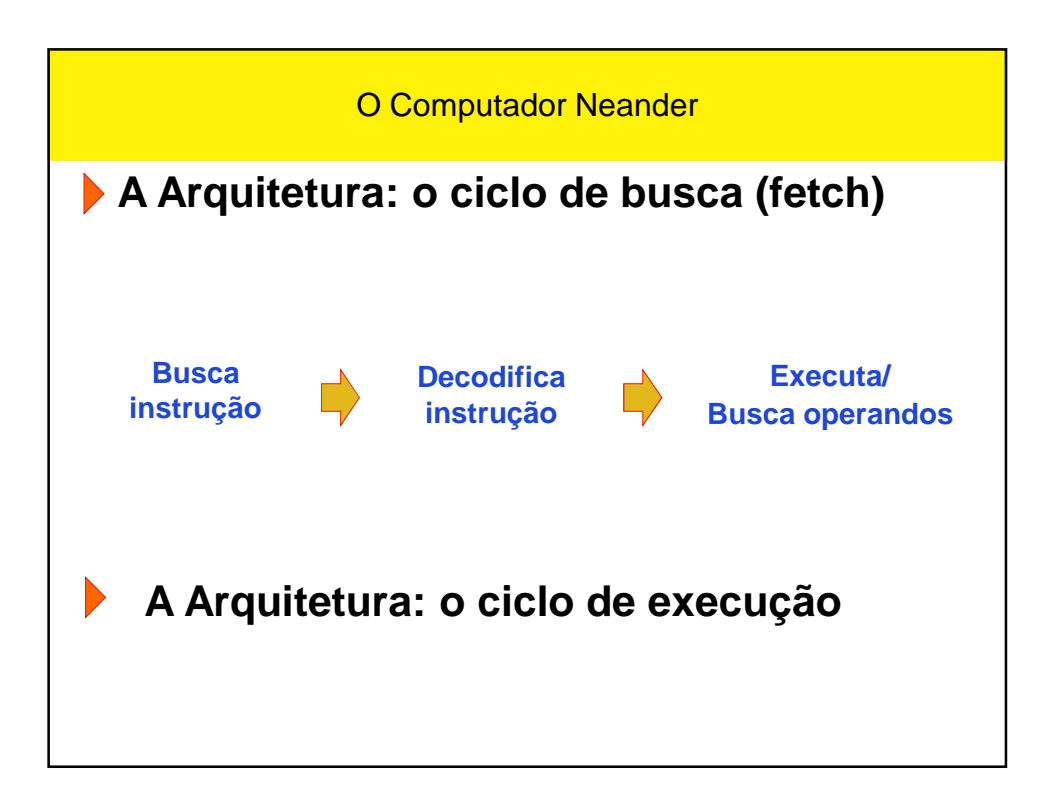

**Arquitetura/Organização: transferências entre regs.**

**A fase de busca: é igual para todas as instruções**

**RI** ← **MEM(PC)**

**PC** ← **PC + 1**

- **Novo elemento é necessário: o registrador de instrução (RI)**
- **MEM(PC) corresponde a um acesso à memória, usando o conteúdo do PC como fonte do endereço**

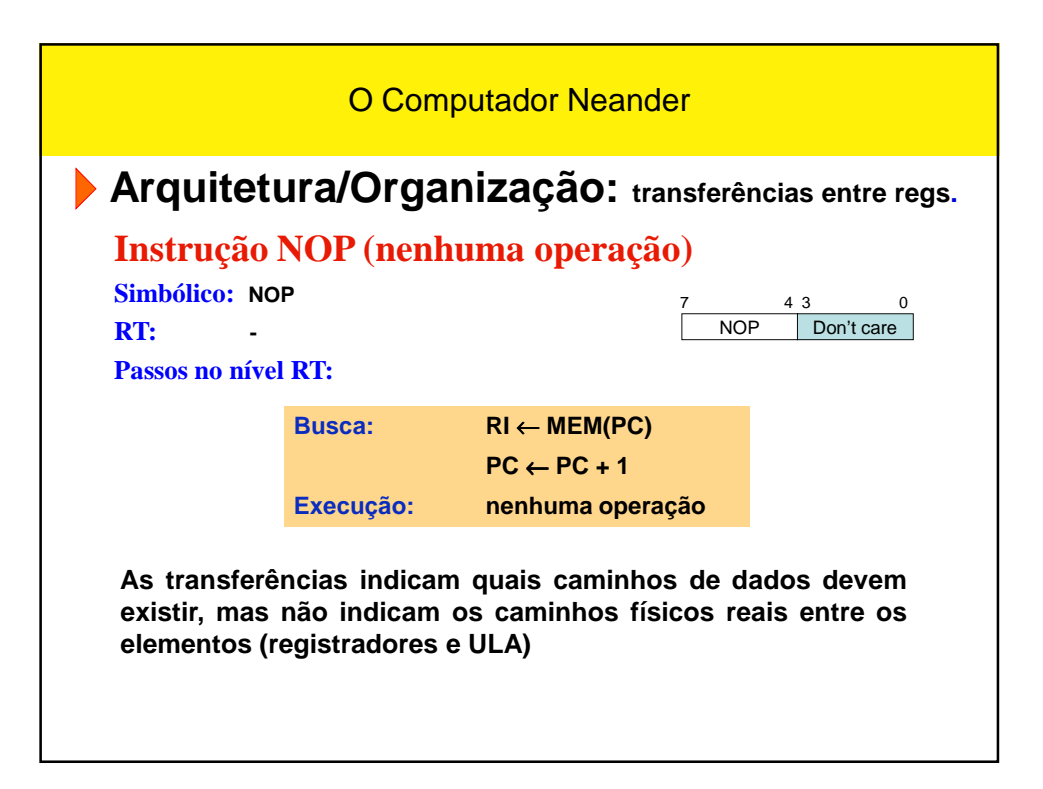

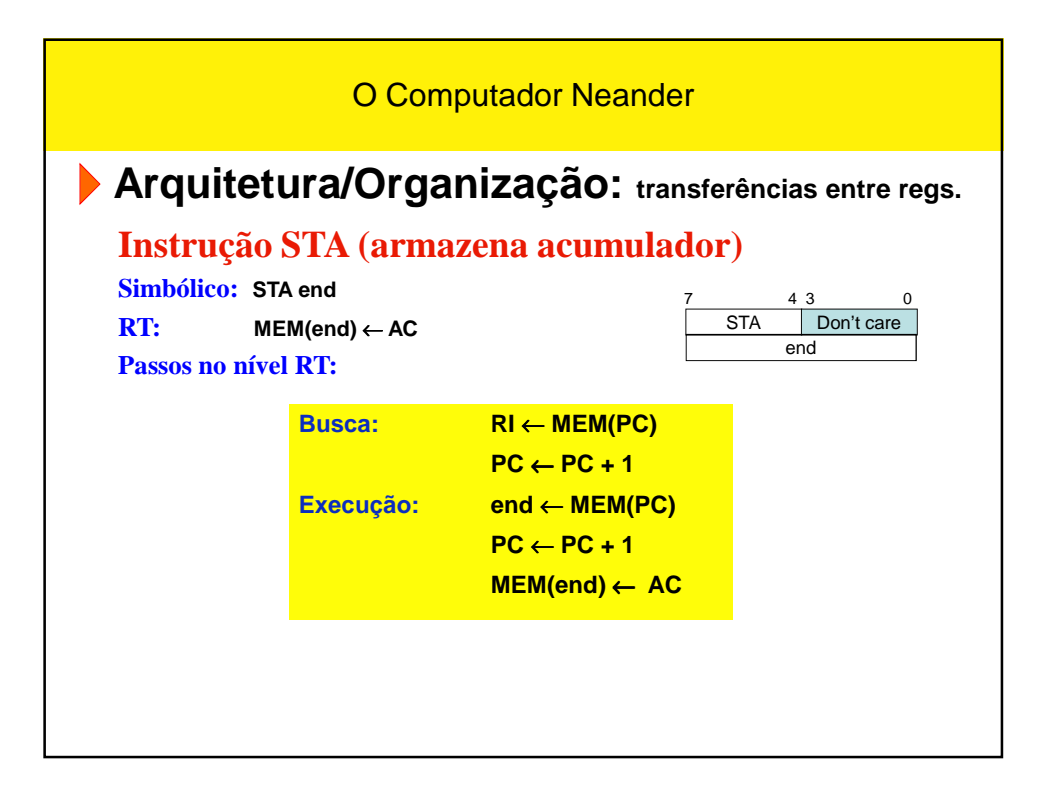

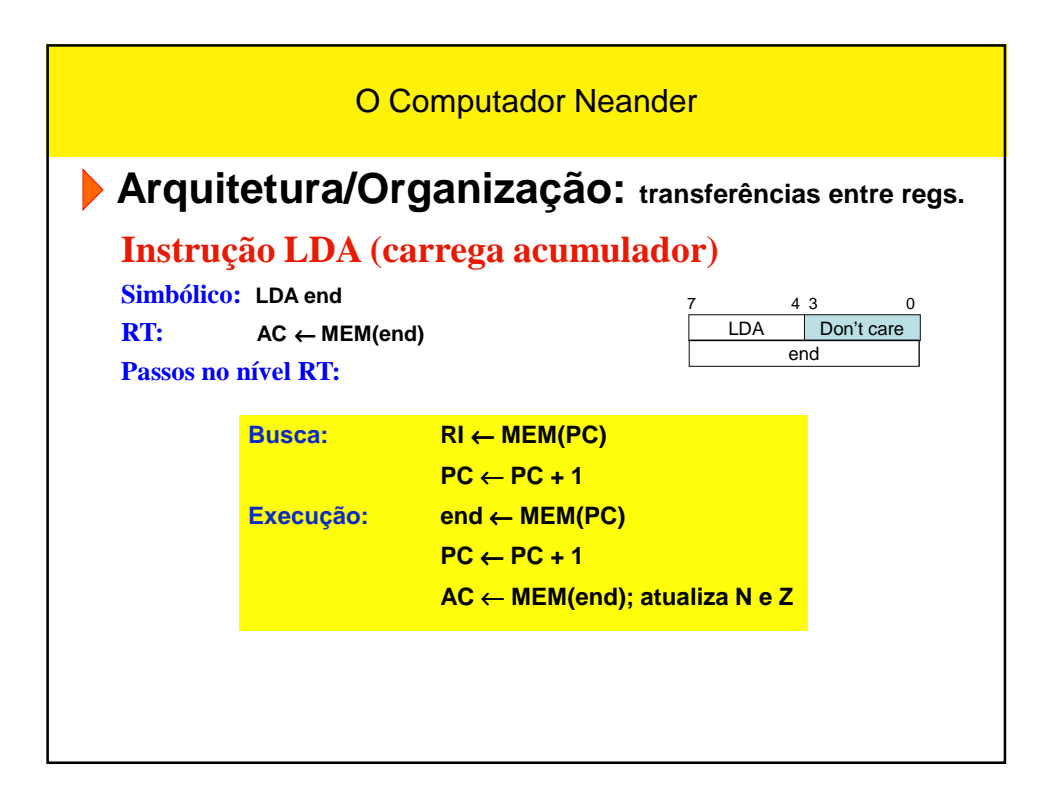

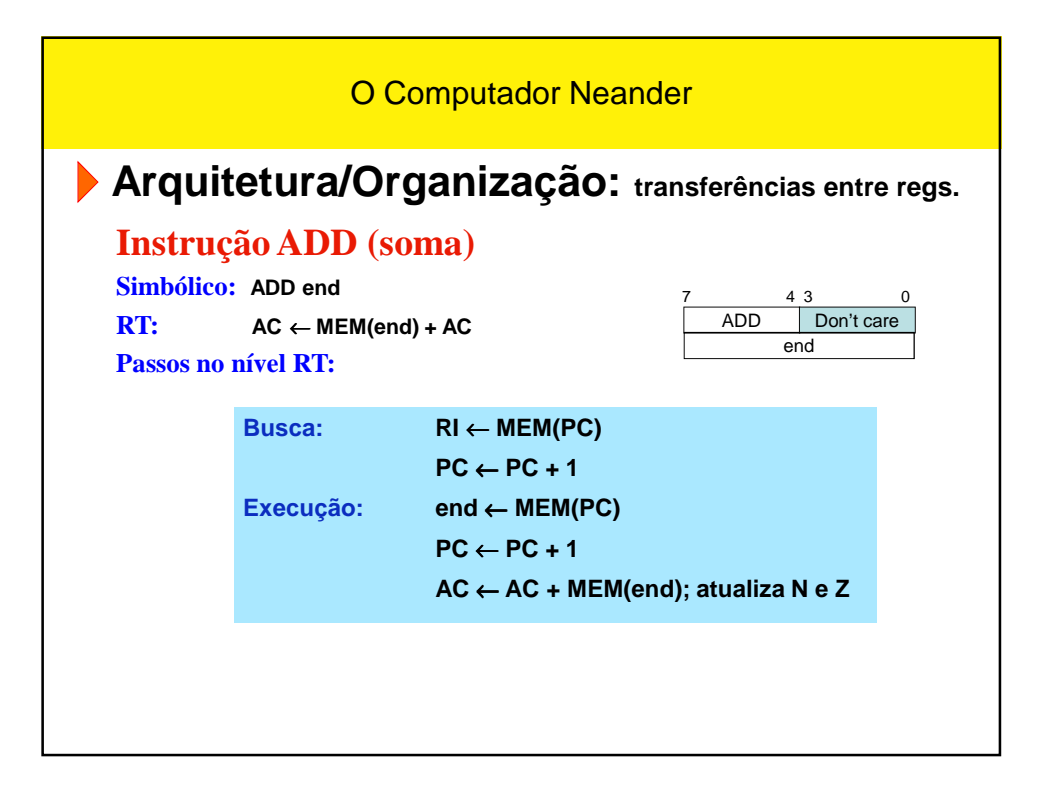

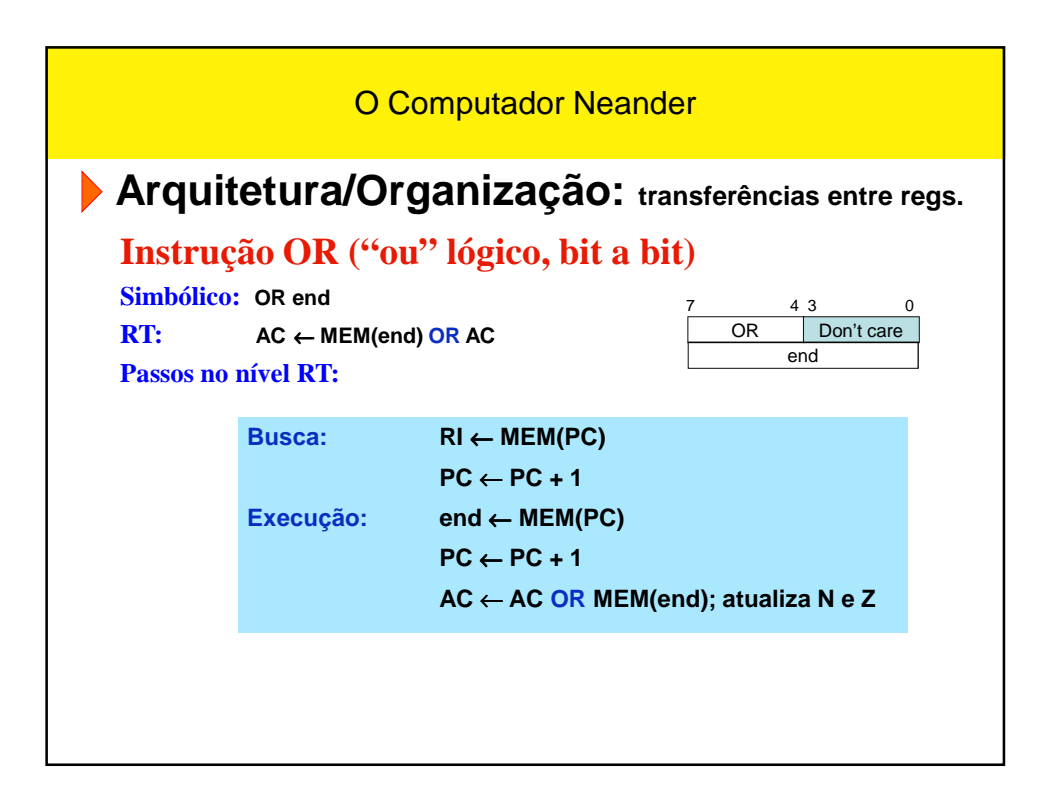

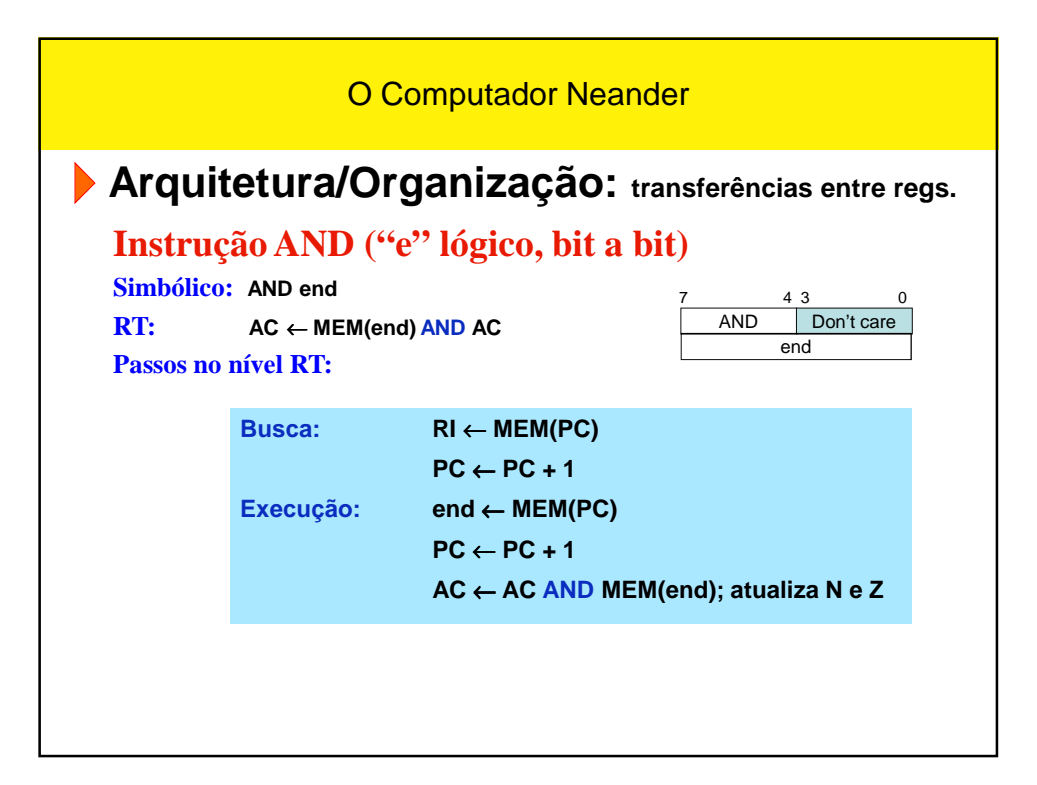

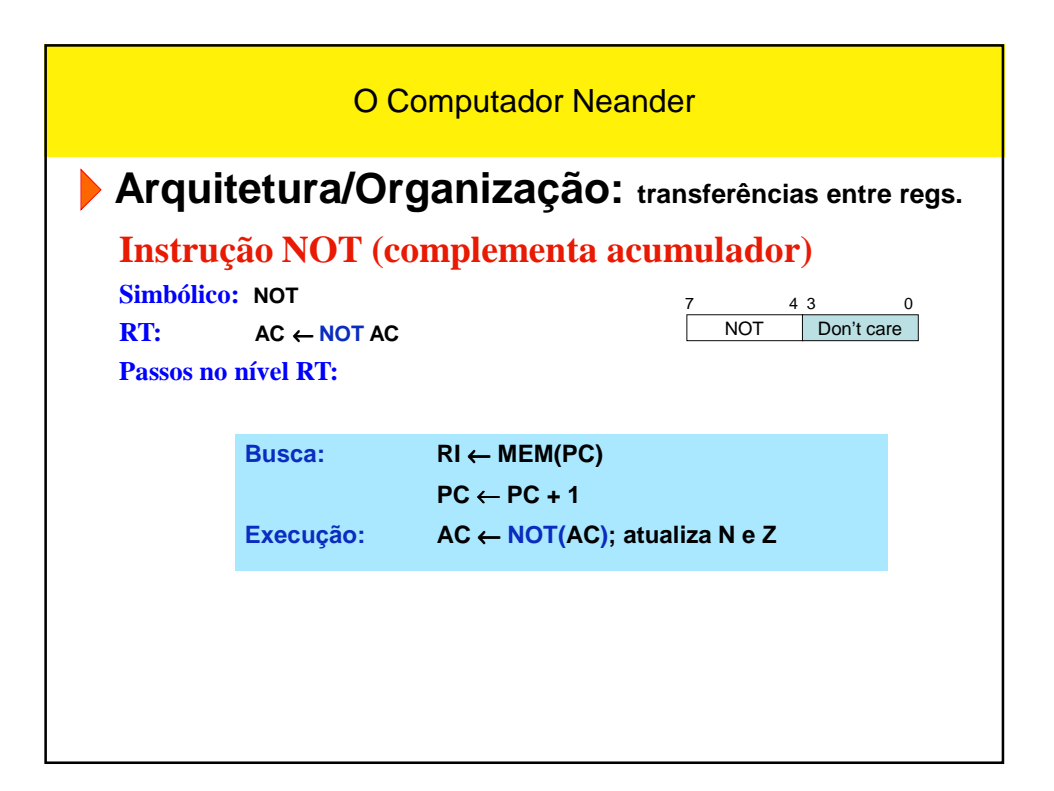

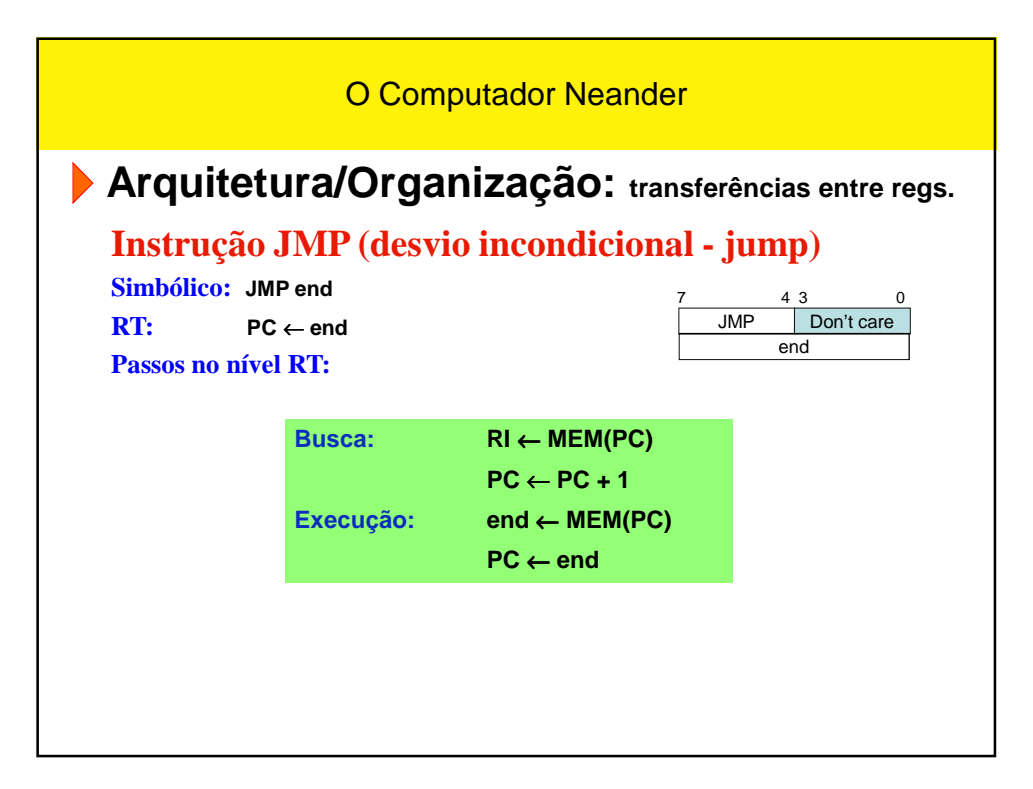

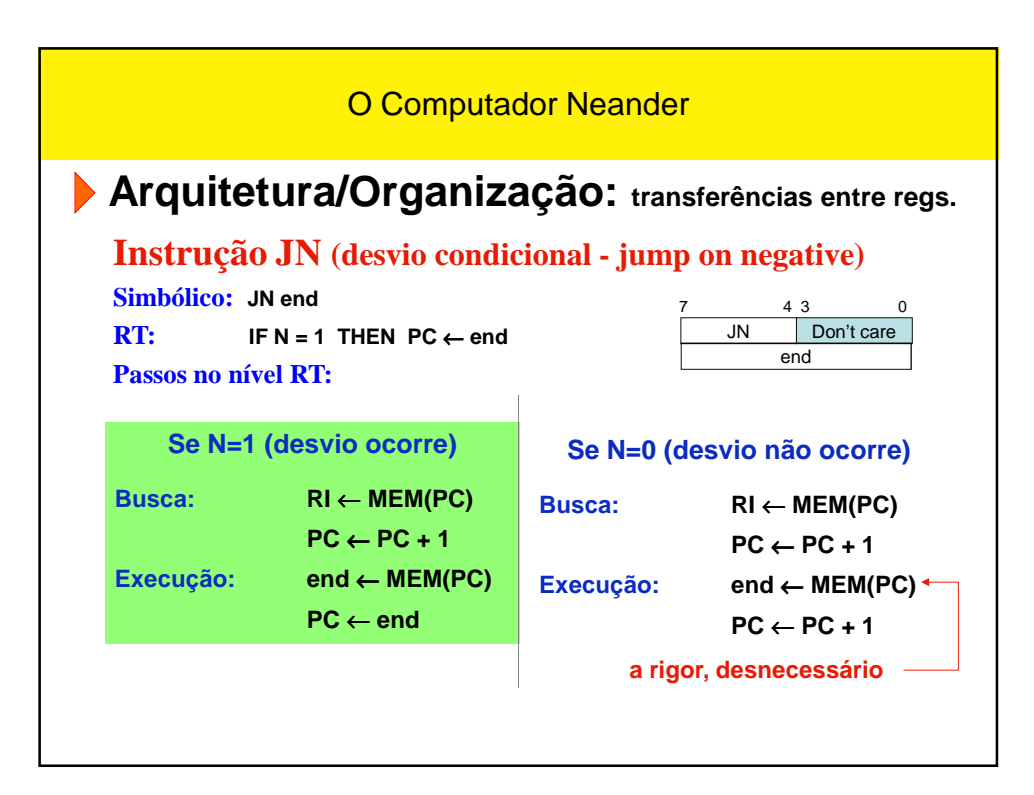

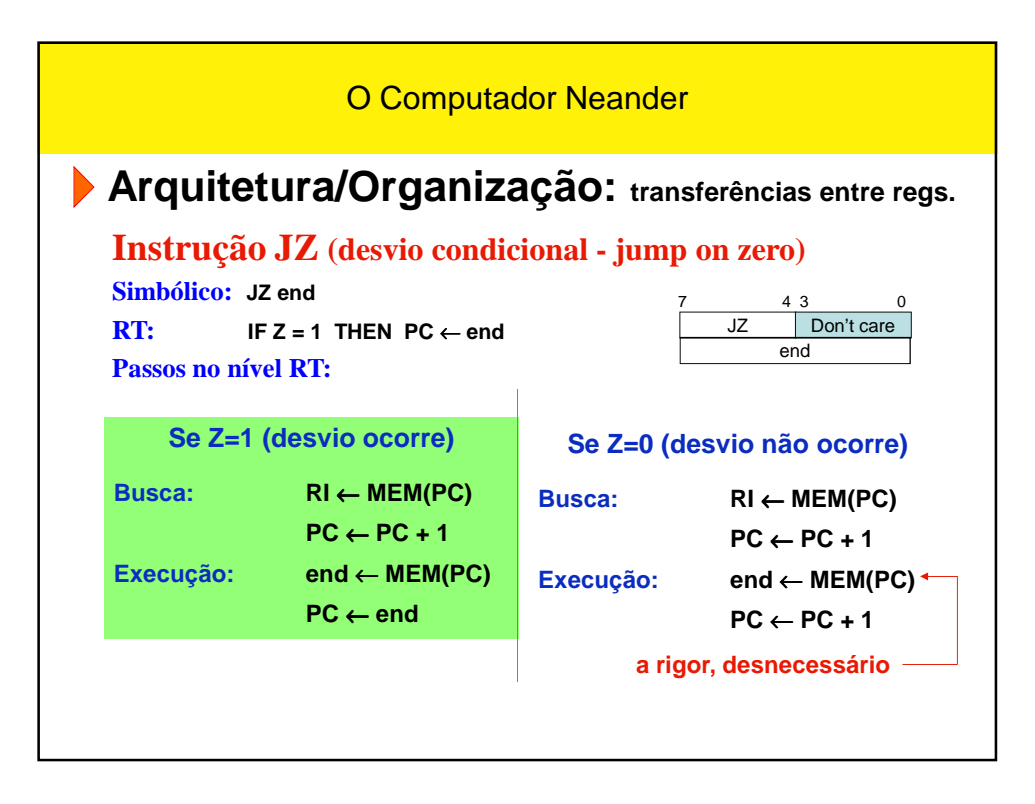

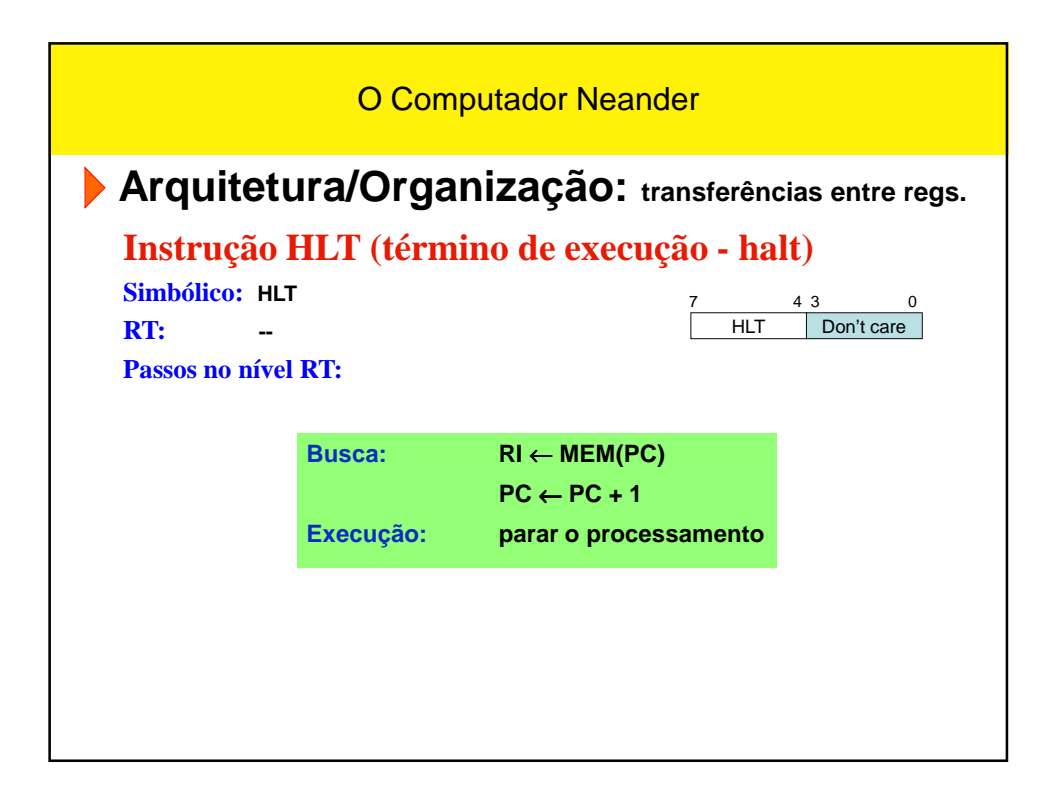

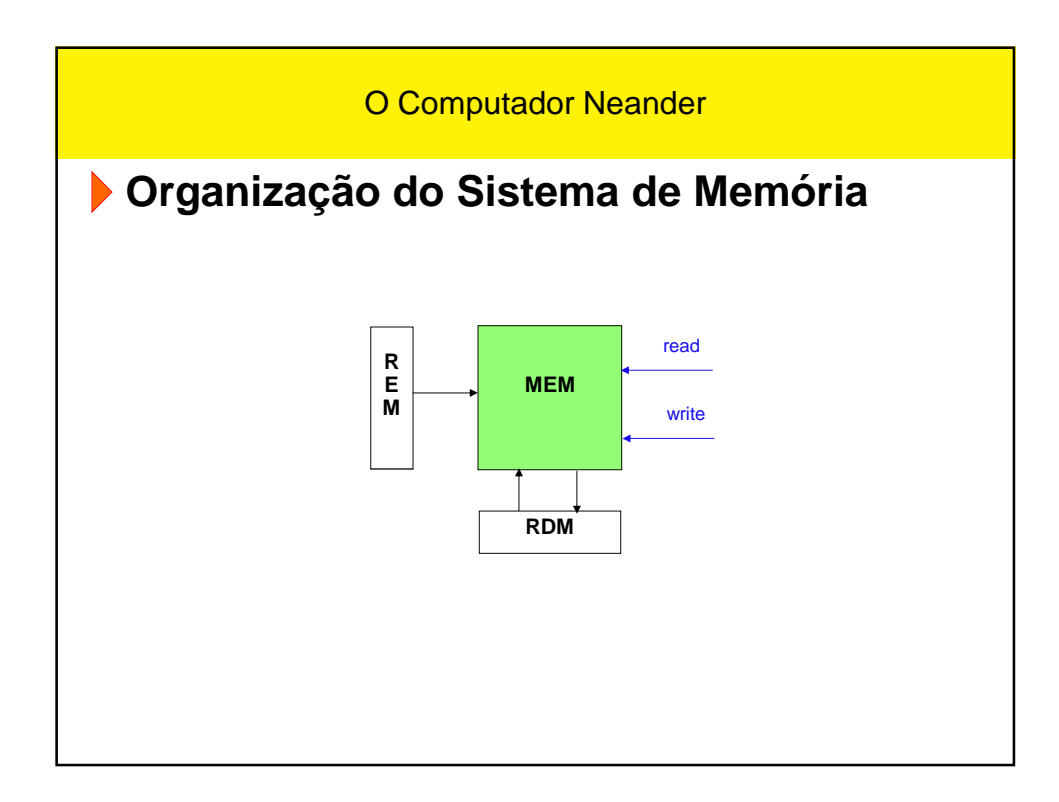

## **Arquitetura/Organização**

### **Operações com a memória**

**x** ← **MEM(y) descreve uma leitura da memória, que é realizada pelos seguintes passos:**

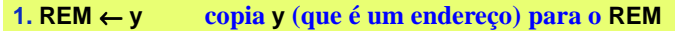

**2. Read ativação de uma operação de leitura da memória**

**3. x** ← **RDM copia o conteúdo de RDM para x**

- **REM é o registrador de endereços da memória**
- **RDM é o registrador de dados da memória**

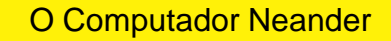

# **Arquitetura/Organização**

**Operações com a memória**

**MEM(y)** ← **x descreve uma escrita da memória, que é realizada pelos seguintes passos:**

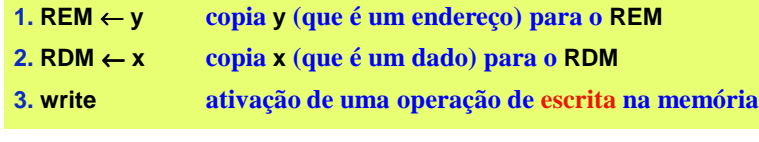

## **Arquitetura/Organização**

**Operações com a memória**

**Observações (1)**

- **Após a leitura do PC, seu conteúdo deve ser incrementado, para apontar para a próxima posição**
- **O incremento do PC pode ser feito a qualquer instante após a transferência do PC para o REM**
- **O incremento do PC pode ser feito em paralelo com outras operações**

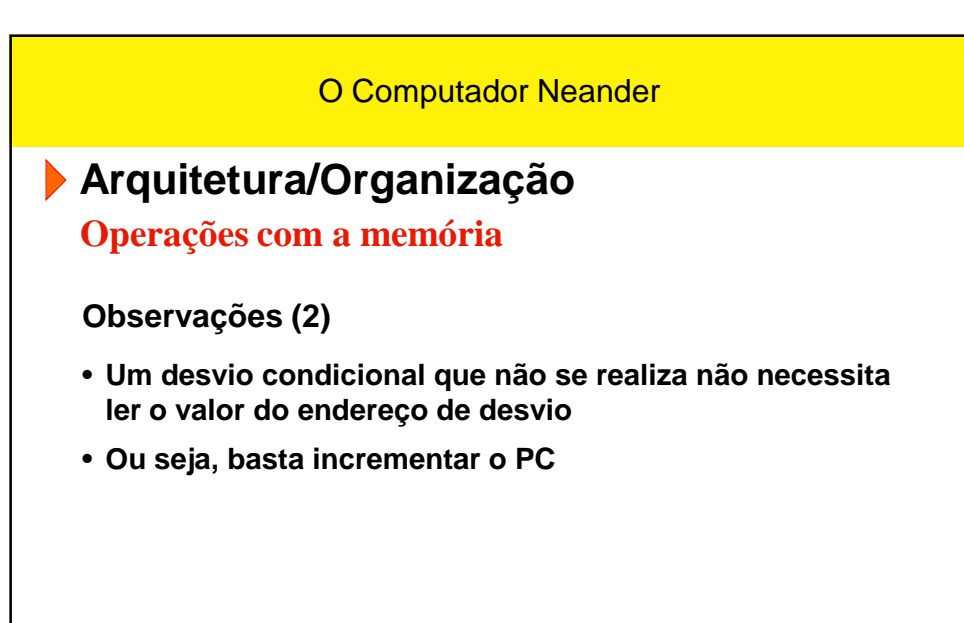

**Arquitetura/Organização**

**Então, detalhando mais as transferências entre registradores…**

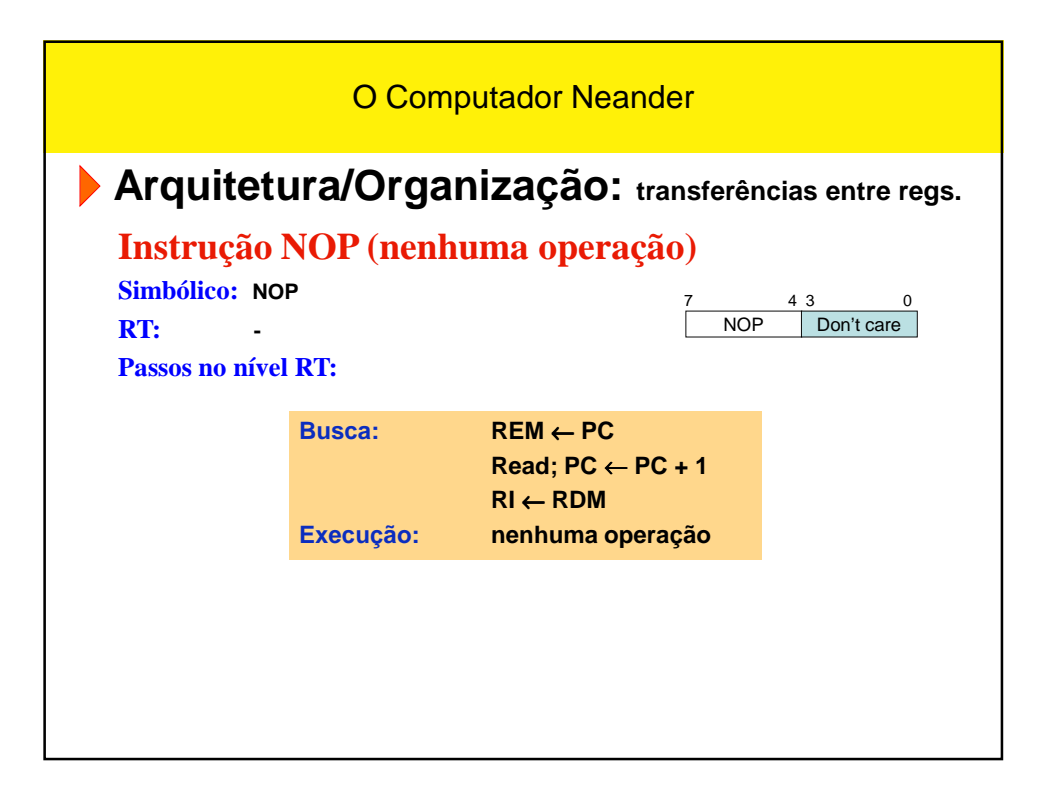

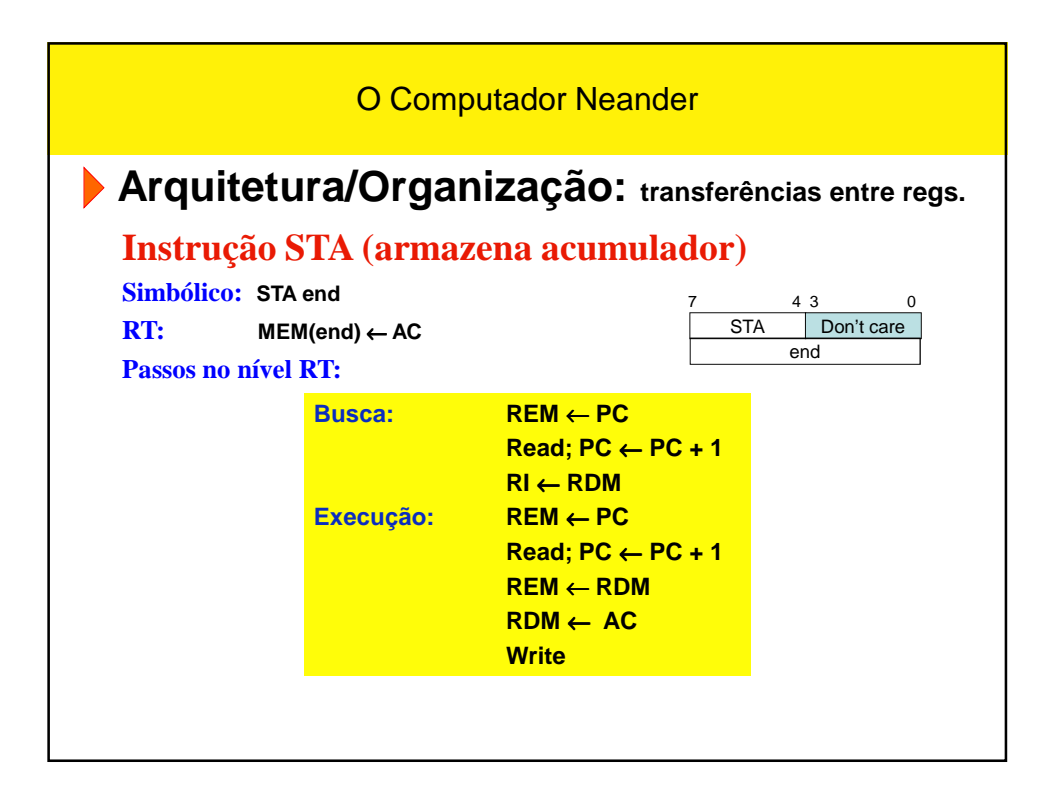

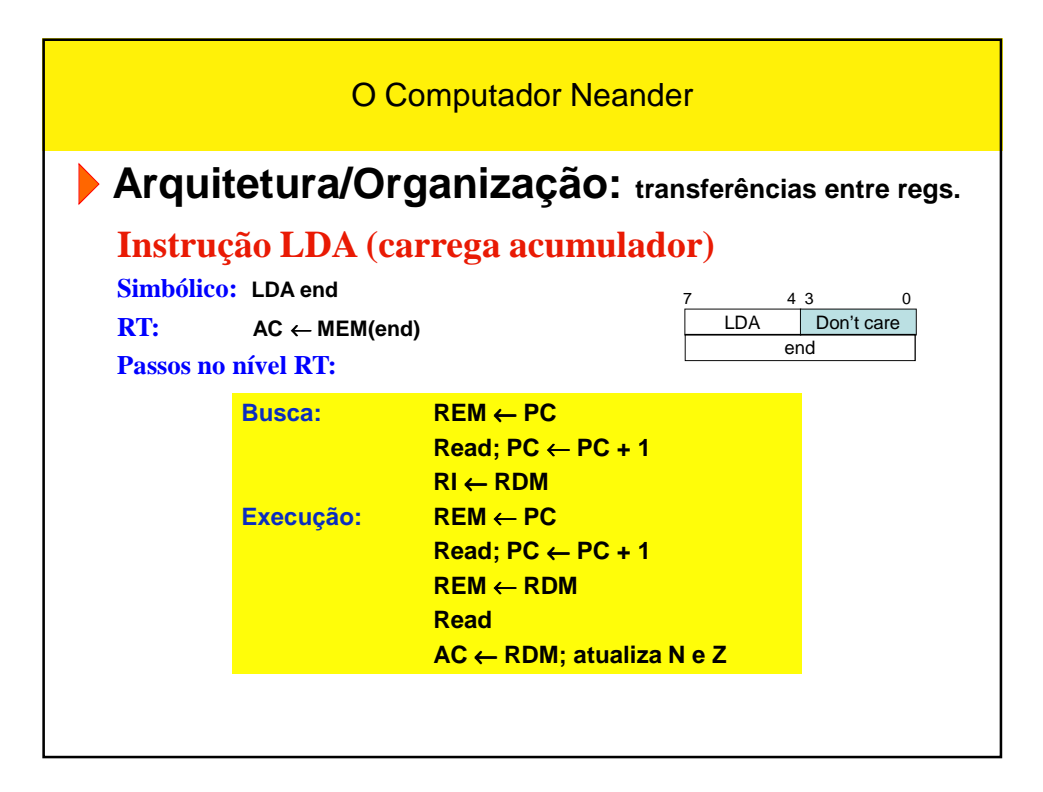

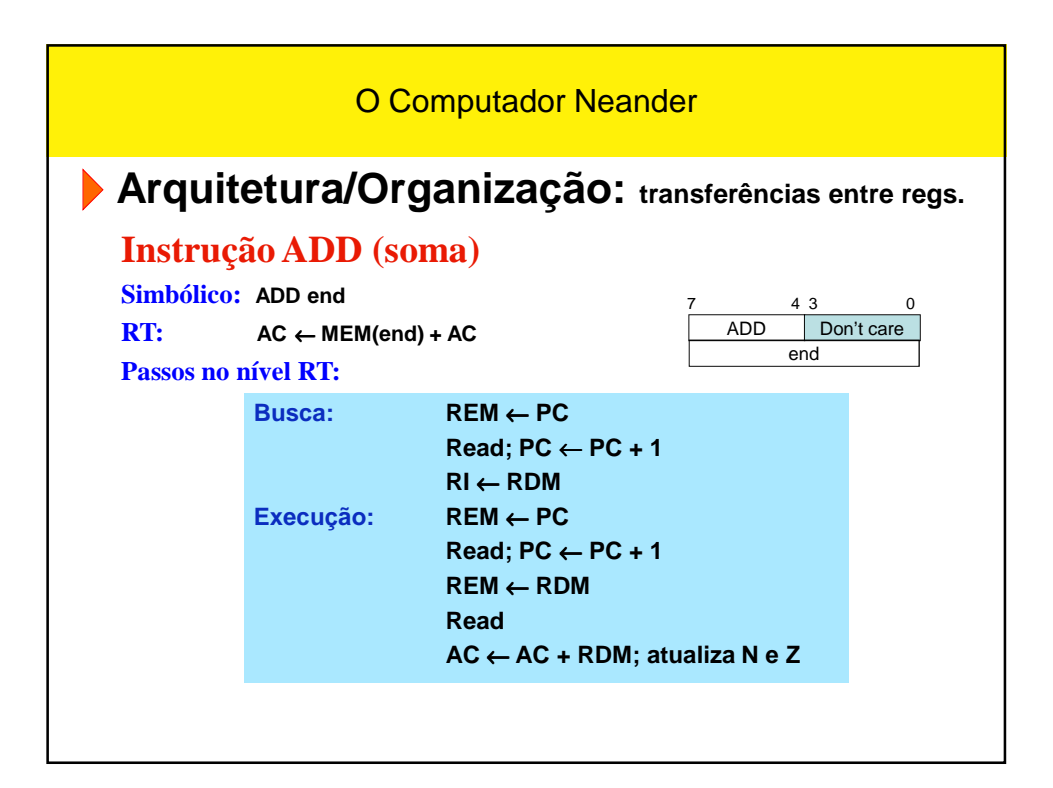

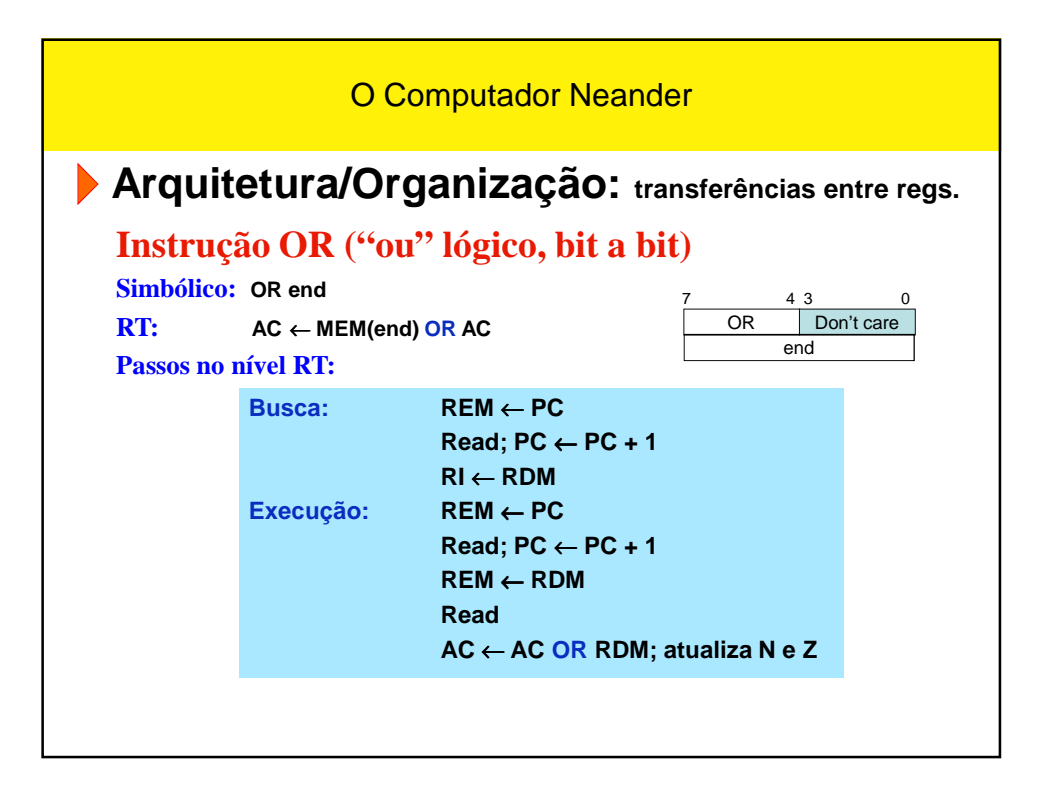

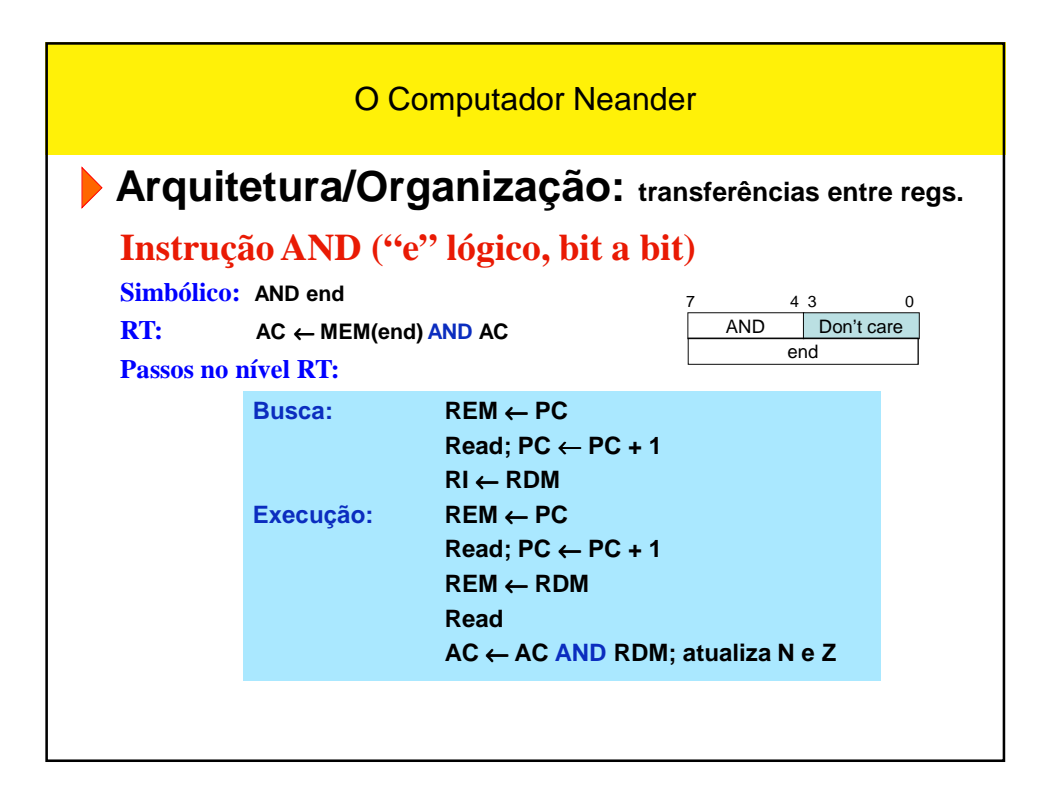

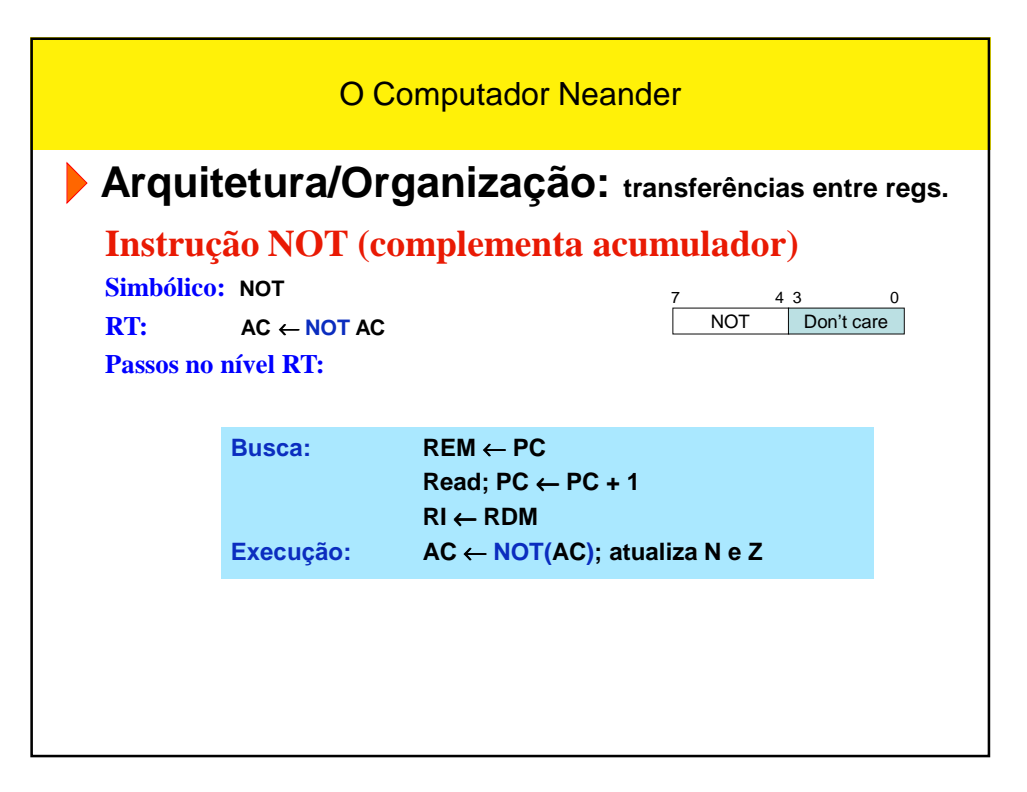

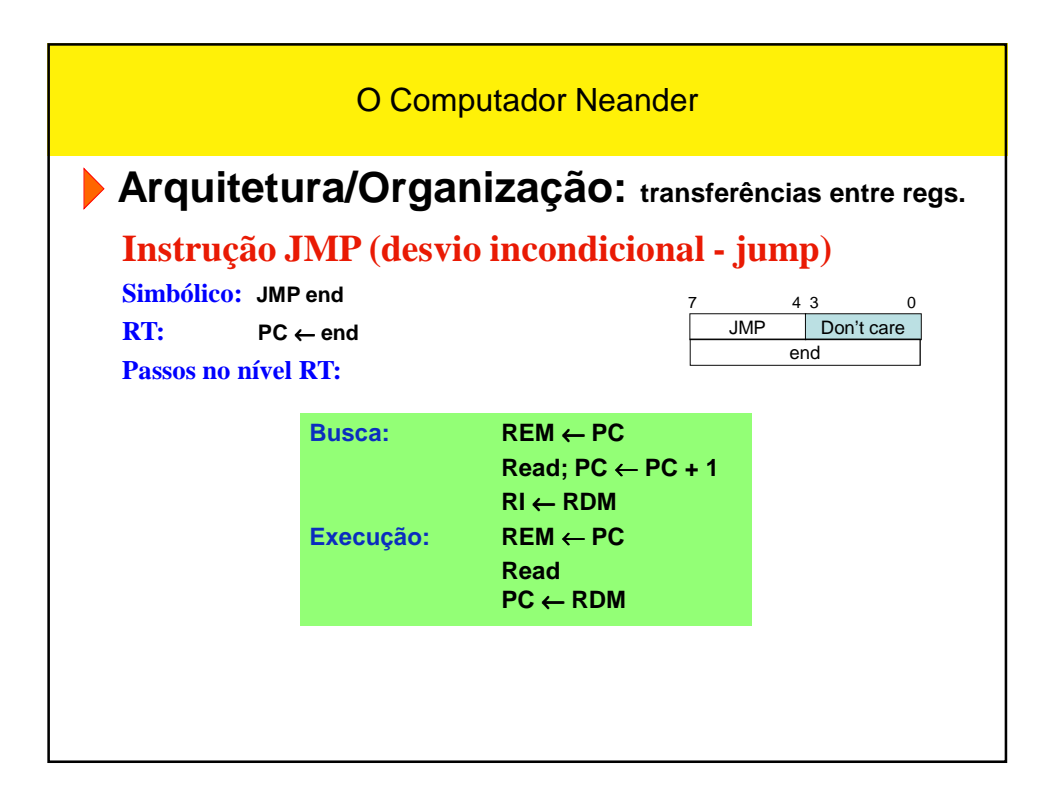

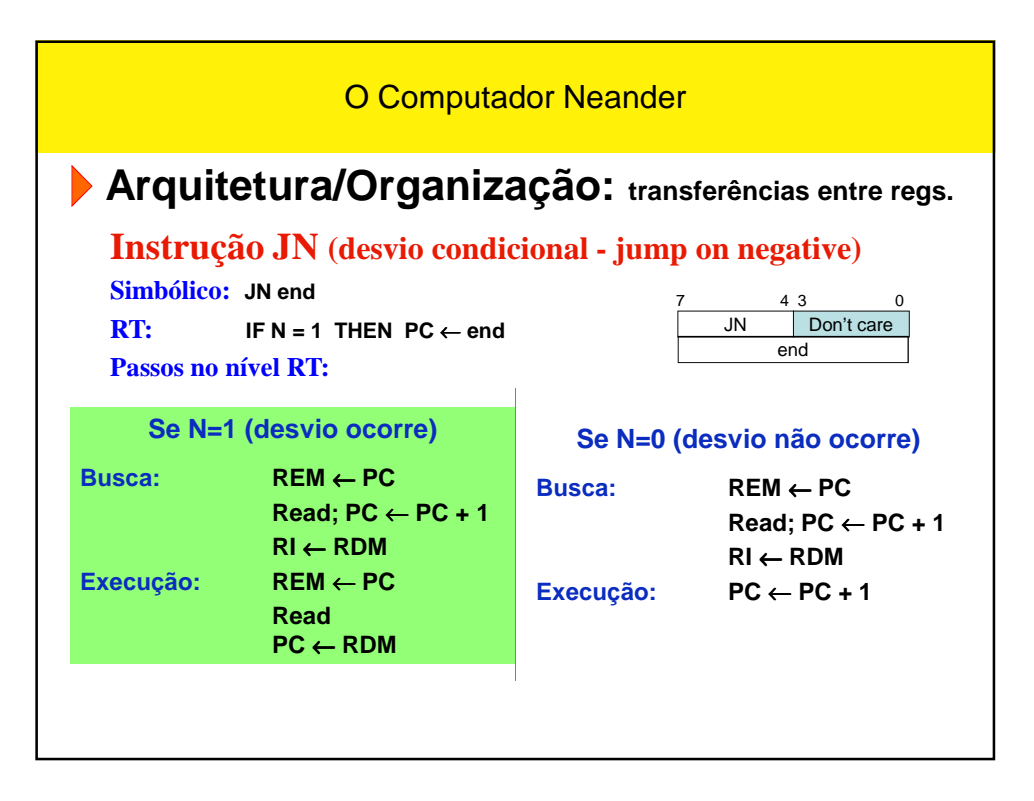

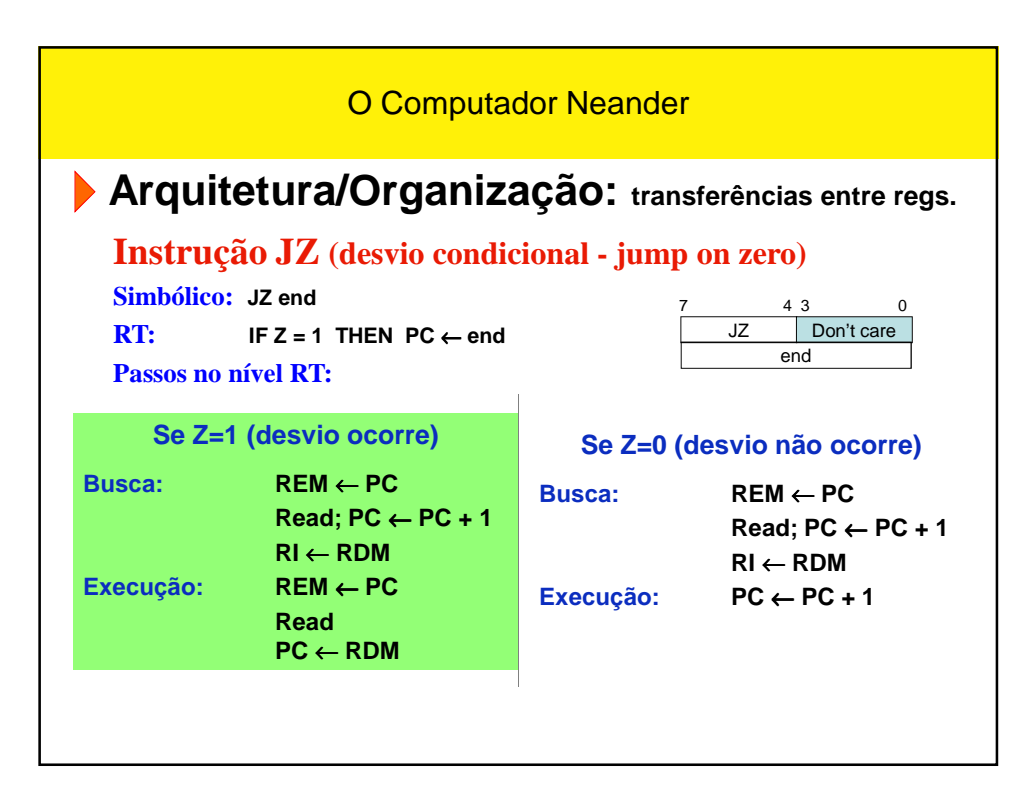

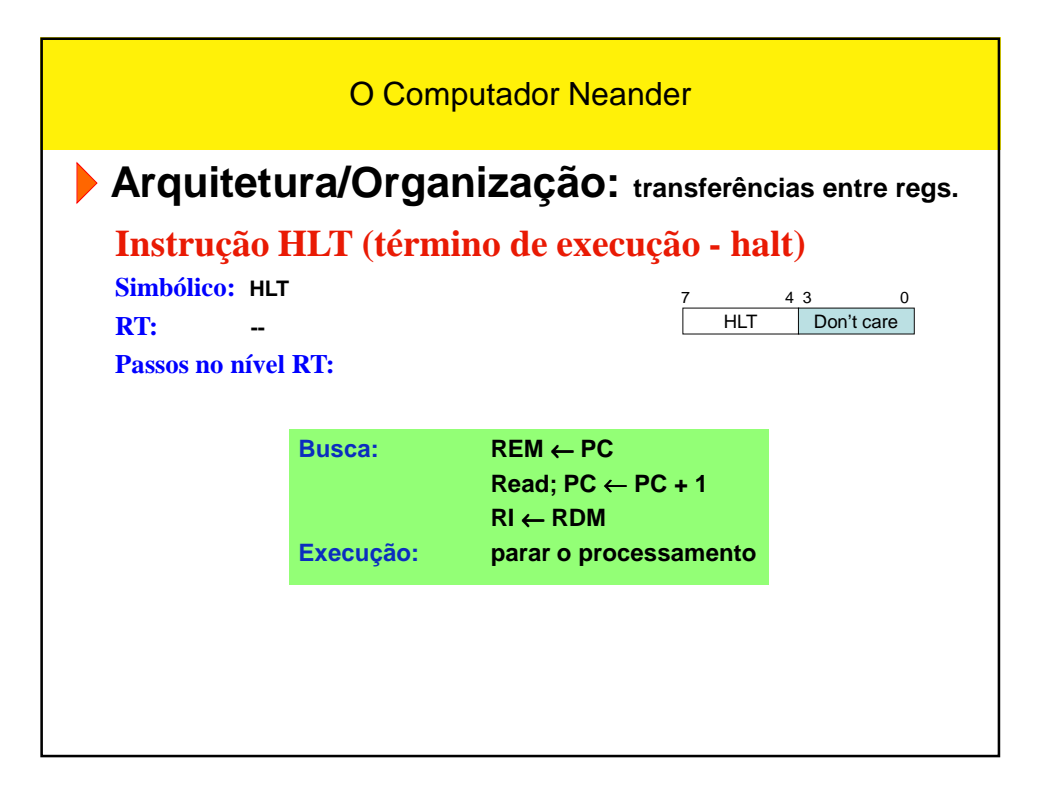